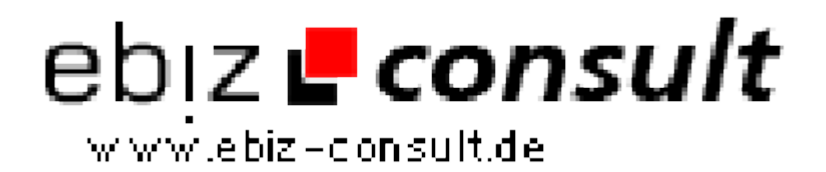

solutions for your daily eBusiness

## **PayPal Passwort Dealer**

**URL**

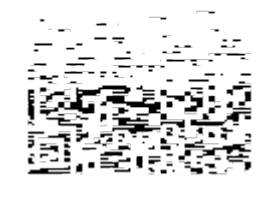

https://www.php-resource.de/script/E-Commerce/Onlineshop-Software/PayPal-Passwort-Dealer\_13992 Image not found or type unknown

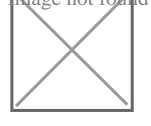

## **Produktbild**

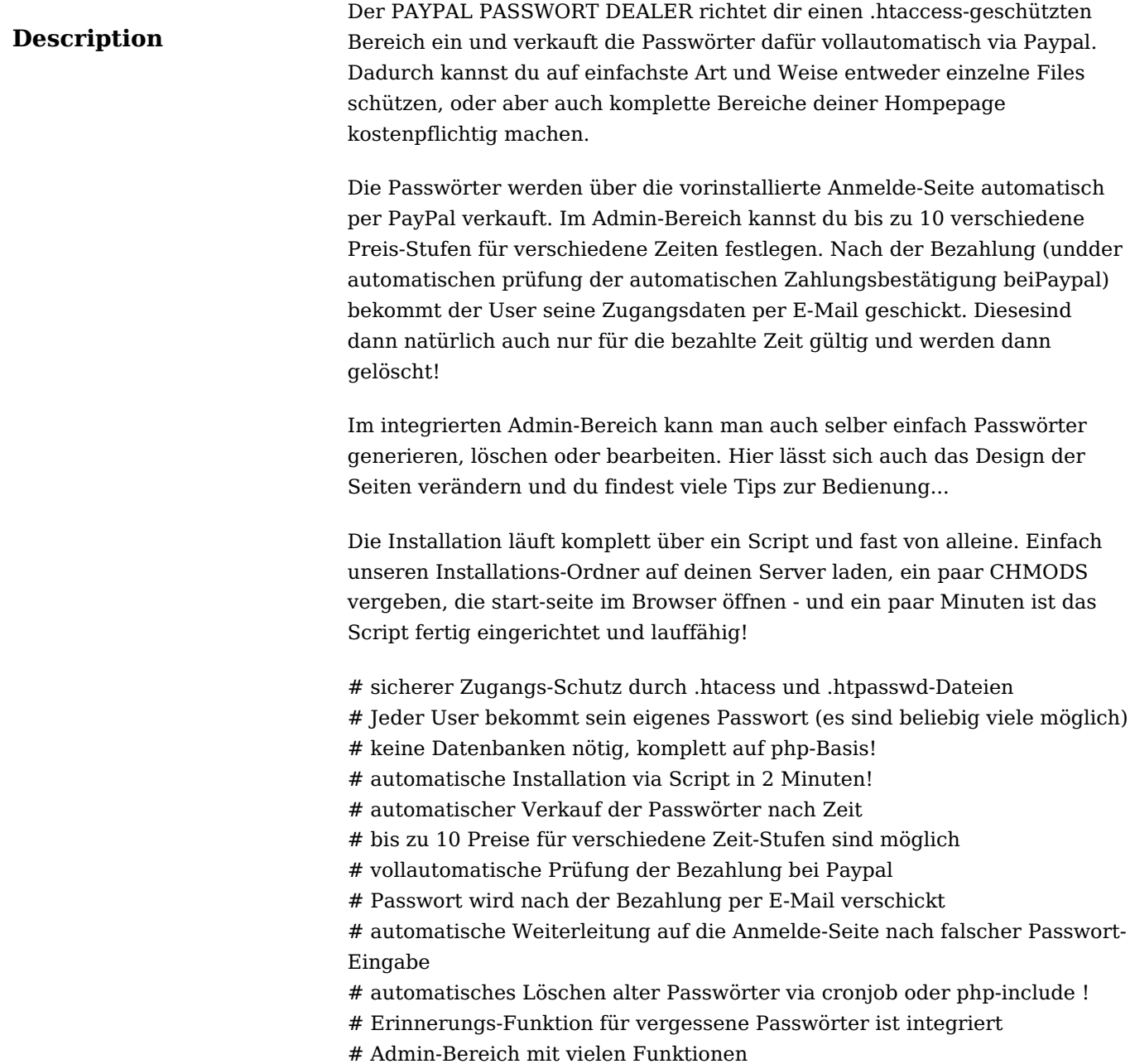

## **Details zur Anzeige**

<u> Andrew Maria (</u>